## Package 'jsonify'

November 9, 2022

Type Package Title Convert Between 'R' Objects and Javascript Object Notation (JSON) Version 1.2.2 Date 2022-11-10 Description Conversions between 'R' objects and Javascript Object Notation (JSON) using the 'rapidjsonr' library <<https://CRAN.R-project.org/package=rapidjsonr>>. License MIT + file LICENSE **Depends**  $R (= 3.3.0)$ SystemRequirements C++11 **Imports** Rcpp  $(>= 0.12.18)$ **LinkingTo** rapidjsonr  $(>= 1.2.0)$ , Rcpp RoxygenNote 7.1.0 Suggests covr, testthat, knitr, rmarkdown Encoding UTF-8 VignetteBuilder knitr NeedsCompilation yes Author David Cooley [aut, cre], Chris Muir [ctb], Brendan Knapp [ctb] (<<https://orcid.org/0000-0003-3284-4972>>) Maintainer David Cooley <dcooley@symbolix.com.au> Repository CRAN

Date/Publication 2022-11-09 22:20:02 UTC

R topics documented:

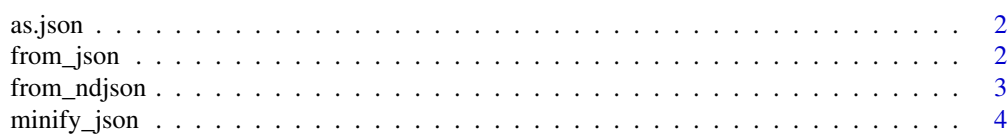

<span id="page-1-0"></span>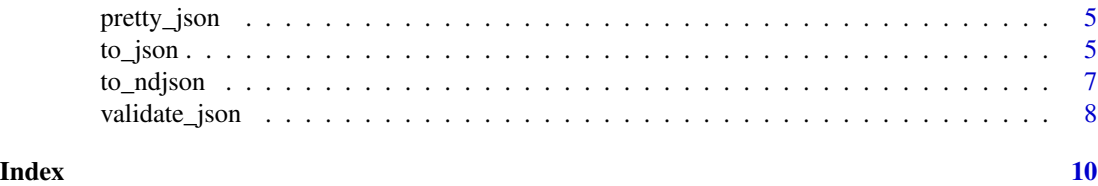

as.json *Coerce string to JSON*

### Description

Coerce string to JSON

#### Usage

as.json(x)

#### Arguments

x string to coerce to JSON

### Examples

js <- '{"x":1,"y":2}' as.json(js)

from\_json *From JSON*

### Description

Converts JSON to an R object.

#### Usage

```
from_json(json, simplify = TRUE, fill_na = FALSE, buffer_size = 1024)
```
### Arguments

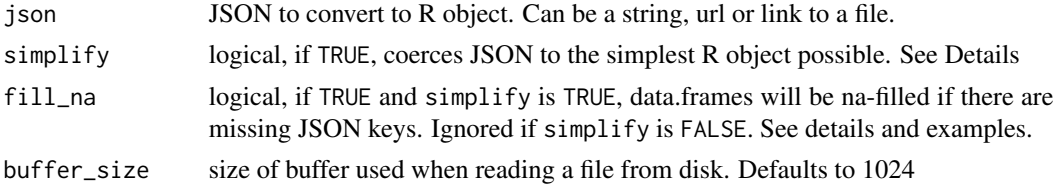

#### <span id="page-2-0"></span>from\_ndjson 3

#### Details

When  $simplify = TRUE$ 

- single arrays are coerced to vectors
- array of arrays (all the same length) are coerced to matrices
- objects with the same keys are coerced to data.frames

When simplify = TRUE and fill\_na = TRUE

• objects are coerced to data.frames, and any missing values are filled with NAs

#### Examples

```
from_json('{"a":[1, 2, 3]}')
from_json('{"a":8, "b":99.5, "c":true, "d":"cats", "e":[1, "cats", 3]}')
from_json('{"a":8, "b":{"c":123, "d":{"e":456}}}')
1st \le 1ist("a" = 5L, "b" = 1.43, "c" = "cats", "d" = FALSE)
js <- jsonify::to_json(lst, unbox = TRUE)
from_json( js )
## Return a data frame
from_json('[{"id":1,"val":"a"},{"id":2,"val":"b"}]')
## Return a data frame with a list column
from_json('[{"id":1,"val":"a"},{"id":2,"val":["b","c"]}]')
## Without simplifying to a data.frame
from_json('[{"id":1,"val":"a"},{"id":2,"val":["b","c"]}]', simplify = FALSE )
## Missing JSON keys
from_json('[{"x":1},{"x":2,"y":"hello"}]')
## Missing JSON keys - filling with NAs
from_json('[{'x":1},{'x":2", "y":"hello"]', fill_na = TRUE )## Duplicate object keys
from_json('[{"x":1,"x":"a"},{"x":2,"x":"b"}]')
from_json('[{"id":1,"val":"a","val":1},{"id":2,"val":"b"}]', fill_na = TRUE )
```
from\_ndjson *from ndjson*

#### Description

Converts ndjson into R objects

#### <span id="page-3-0"></span>Usage

from\_ndjson(ndjson, simplify = TRUE, fill\_na = FALSE)

#### Arguments

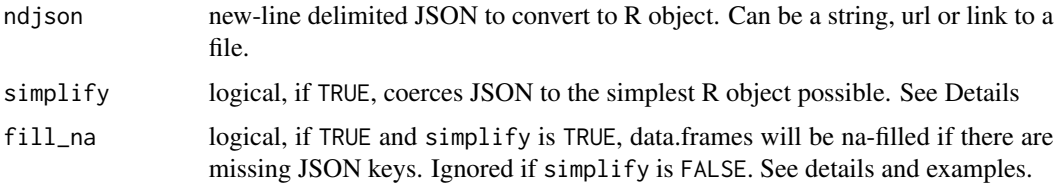

### Examples

 $js$  <- to\_ndjson( data.frame(  $x = 1:5$ ,  $y = 6:10$  )) from\_ndjson( js )

minify\_json *Minify Json*

#### Description

Removes indentiation from a JSON string

#### Usage

minify\_json(json, ...)

#### Arguments

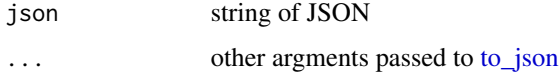

```
df \le data.frame(id = 1:10, val = rnorm(10))
js <- to_json( df )
jsp <- pretty_json(js)
minify_json( jsp )
```
<span id="page-4-0"></span>pretty\_json *Pretty Json*

#### Description

Adds indentiation to a JSON string

#### Usage

pretty\_json(json, ...)

#### Arguments

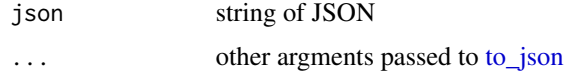

#### Examples

```
df \leftarrow data.frame(id = 1:10, val = rnorm(10))
js <- to_json( df )
pretty_json(js)
```
## can also use directly on an R object pretty\_json( df )

<span id="page-4-1"></span>to\_json *To JSON*

#### Description

Converts R objects to JSON

#### Usage

```
to_json(
  x,
  unbox = FALSE,
  digits = NULL,
  numeric_dates = TRUE,
  factors_as_string = TRUE,
  by = "row"\mathcal{L}
```
#### **Arguments**

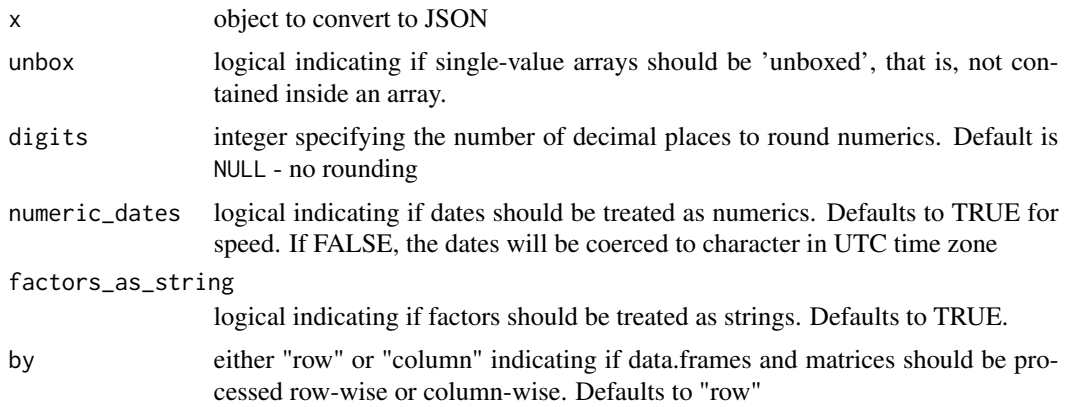

```
to_json(1:3)
to_json(letters[1:3])
## factors treated as strings
to_json(data.frame(x = 1:3, y = letters[1:3], stringsAsFactors = TRUE ))
to_json(data.frame(x = 1:3, y = letters[1:3], stringsAsFactors = FALSE ))
to_json(list(x = 1:3, y = list(z = letters[1:3]))to_json(seq(as.Date("2018-01-01"), as.Date("2018-01-05"), length.out = 5))
to_json(seq(as.Date("2018-01-01"), as.Date("2018-01-05"), length.out = 5), numeric_dates = FALSE)
psx <- seq(
  as.POSIXct("2018-01-01", tz = "Australia/Melbourne"),
  as.POSIXct("2018-02-01", tz = "Australia/Melbourne"),
  length.out = 5)
to_json(psx)
to_json(psx, numeric_dates = FALSE)
## unbox single-value arrays
to_json(list(x = 1), unbox = TRUE)
to_json(list(x = 1, y = c("a"), z = list(x = 2, y = c("b"))), unbox = TRUE)
## rounding numbers using the digits argument
to_json(1.23456789, digits = 2)
df <- data.frame(x = 1L:3L, y = rnorm(3), z = letters[1:3], stringsAsFactors = TRUE )
to_json(df, digits = 0)
## keeping factors
to_json(df, digits = 2, factors_as_string = FALSE )
```
<span id="page-6-0"></span>to\_ndjson *To ndjson*

#### Description

Converts R objects to ndjson

#### Usage

```
to_ndjson(
 x,
 unbox = FALSE,digits = NULL,
 numeric_dates = TRUE,
 factors_as_string = TRUE,
 by = "row")
```
#### Arguments

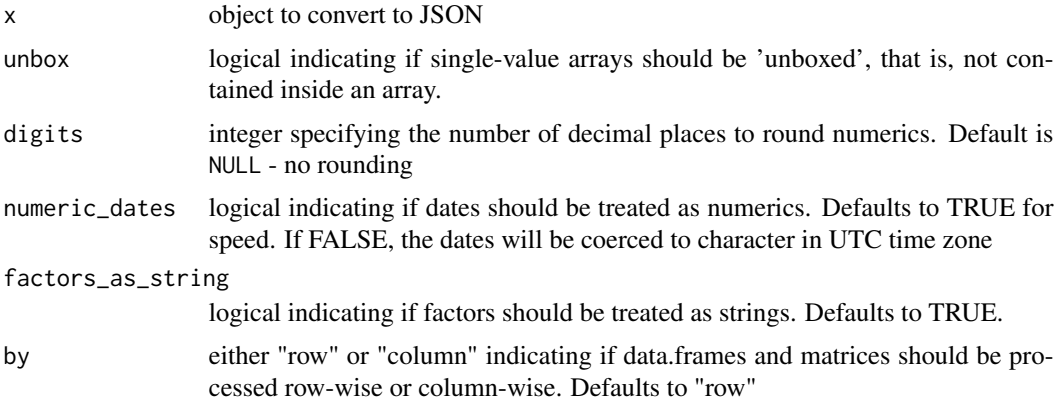

## Details

Lists are converted to ndjson non-recursively. That is, each of the objects in the list at the top level are converted to a new-line JSON object. Any nested sub-elements are then contained within that JSON object. See examples

```
to_ndjson( 1:5 )
to_ndjson( letters )
mat < - matrix(1:6, ncol = 2)
```

```
to\_ndjson(x = mat)to\_ndjson( x = mat, by = "col" )df <- data.frame(
 x = 1:5, y = letters[1:5]
  , z = as.Date(seq(18262, 18262 + 4, by = 1 ), origin = "1970-01-01" )
  )
to\_ndjson(x = df)to\_ndjson( x = df, numeric\_dates = FALSE )to\_ndjson( x = df, factors\_as\_string = FALSE )to\_ndjon(x = df, by = "column")to\_ndjon( x = df, by = "column", numeric\_dates = FALSE )## Lists are non-recurisve; only elements `x` and `y` are converted to ndjson
lst <- list(
  x = 1:5, y = list(
   a = letters[1:5], b = data.frame(i = 10:15, j = 20:25)
  \lambda\mathcal{L}to_ndjson( x = lst )
to\_ndjson( x = 1st, by = "column")
```
validate\_json *validate JSON*

#### Description

Validates JSON

#### Usage

```
validate_json(json)
```
#### Arguments

json character or json object

#### Value

logical vector

### validate\_json 9

```
validate_json('[]')
df \le data.frame(id = 1:5, val = letters[1:5])
validate_json( to_json(df) )
validate_json('{"x":1,"y":2,"z":"a"}')
validate_json( c('{"x":1,"y":2,"z":"a"}', to_json(df) ) )
validate_json( c('{''x":1,'y":2,'z":a}', to_json(df) ) )
```
# <span id="page-9-0"></span>Index

as.json, [2](#page-1-0) from\_json, [2](#page-1-0) from\_ndjson, [3](#page-2-0) minify\_json, [4](#page-3-0) pretty\_json, [5](#page-4-0) to\_json, *[4,](#page-3-0) [5](#page-4-0)*, [5](#page-4-0) to\_ndjson, [7](#page-6-0) validate\_json, [8](#page-7-0)